## Anonimato in Rete Dai Cookie a Tor

#### Nicola Bena

[nicola.bena@unimi.it](mailto:nicola.bena@unimi.it) <https://homes.di.unimi.it/bena/>

<https://www.linkedin.com/in/nbena>

Dipartimento di Informatica Università degli Studi di Milano

11 Dicembre 2023

# <span id="page-1-0"></span>[Introduzione](#page-1-0)

#### Dati pseudoanonimi

Dati che non possono essere ricondotti all'interessato *senza informazioni aggiuntive* […]

#### Dati anonimi

Dati che non possono essere ricondotti all'interessato

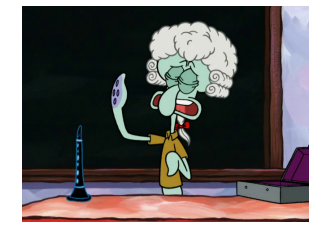

Ci concentreremo sui dati pseudoanonimi, poiché è molto difficile ottenere dati completamente anonimi (esistono *quasi* sempre *altre* informazioni…)

Nel contesto di Internet, queste informazioni aggiuntive sono *metadati* generati/utilizzati durante l'esecuzione dei protocolli di rete

Ci concentreremo sui dati pseudoanonimi, poiché è molto difficile ottenere dati completamente anonimi (esistono *quasi* sempre *altre* informazioni…)

Nel contesto di Internet, queste informazioni aggiuntive sono *metadati* generati/utilizzati durante l'esecuzione dei protocolli di rete

• …evitando i casi di dati resi pubblici *volontariamente*

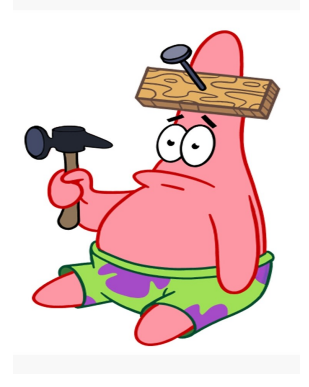

Un protocollo definisce regole precise su come deve avvenire la comunicazione tra diverse parti

Definisce:

- formato dei messaggi scambiati
	- header: informazioni necessarie al funzionamento del protocollo
	- payload/body: informazioni che effettivamente si vogliono scambiare
- ordine ed azioni da intraprendere dopo invio/ricezione

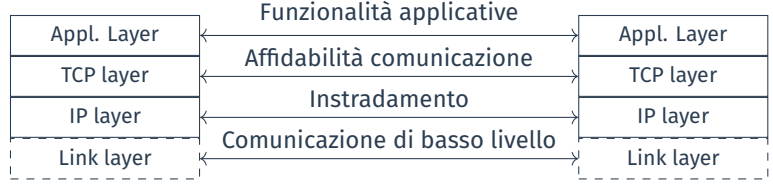

## IP e DNS

- IP: fornisce indirizzamente univoco, cioè identificazione univoca degli host di una rete tramite un indirizzo numerico chiamato indirizzo IP
	- in una comunicazione, l'indirizzo IP dell'altro host è sempre ottenibile perché parte dei dati scambiati (header IP)
- DNS: traduce nomi mnemonici in indirizzi IP e viceversa
	- nomi mnemonici usati dagli essere umani per riferirsi agli host, e.g., <amazon.it>
		- le URL dei siti web contengono il nome DNS del sito
	- indirizzi numerici usati dagli host durante la comunicazione, e.g., <52.95.116.114>

Ogni volta che si digita una URL nel browser, essa viene *risolta*, ovvero si ottiene il corrispondente indirizzo IP

# Il protocollo HTTP

#### Un protocollo richiesta – risposta

- i file HTML sono memorizzati sul web server
- il browser richiede una risorsa al server (file HTML)
- la risorsa viene trasferita mediante il protocollo HTTP

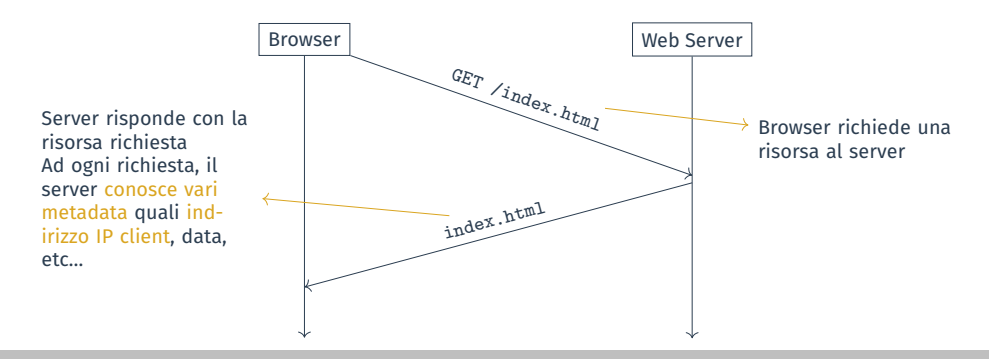

Le pagine web sono realizzate in un formato testuale secondo una sintassi particolare (HTML), che i browser interpretano in una versione grafica

```
<html>
    <head>
        <title>Example</title>
    </head>
    <body>
        <h1>Hello</h1>
        <h2><i>is there anybody in
        ,→ there?</i></h2>
    </body>
</html>
```
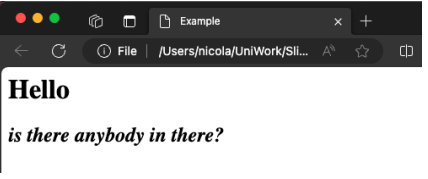

## HTTP e HTML

Un file HTML può contenere link ad altre risorse (immagini, video…)

- il browser effettua una richiesta per ogni altra risorsa contenuta nel file HTML
- possono provenire anche da altri siti

#### ≈ 262 richieste diverse quando si visita <https://amazon.it>

• Chrome/Edge: *More tools* =⇒ *Developer tools*

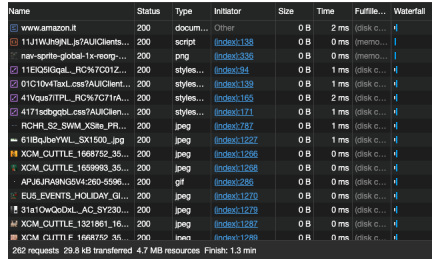

<span id="page-11-0"></span>[Introduzione:](#page-1-0) [Cookie](#page-11-0)

## Cookie

Problema: diverse coppie di richieste e risposte HTTP sono indipendenti tra loro, ma occorre gestire il concetto di sessione

Idea: aggiungere delle informazioni memorizzate lato client, che vengono inviate dal browser al server ad ogni successiva richiesta

=⇒ cookie

- memorizzati dal browser
- inviati negli header HTTP dal browser

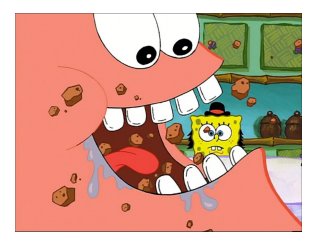

• …

Un cookie è formato (almeno) da una coppia nome–valore, fissati dal server Ulteriori campi:

• Expires: per quanto tempo il browser deve memorizzare il cookie • se non specificato, viene cancellato alla chiusura del browser (session cookie)

• tutti i valori sono specificati dal web server ed il browser li deve onorare

**1** Browser si connette per la prima volta ad un sito: non ha cookie da inviare

- 2 Nella risposta, il server chiede al browser di memorizzare un cookie, specificandone il valore
- 3 A partire dalle successive richieste, il browser invia il cookie che ha memorizzato

#### Scope

Un cookie memorizzato da un sito può essere re-inviato dal browser esclusivamente al sito stesso

# Ciclo di Vita: Esempio

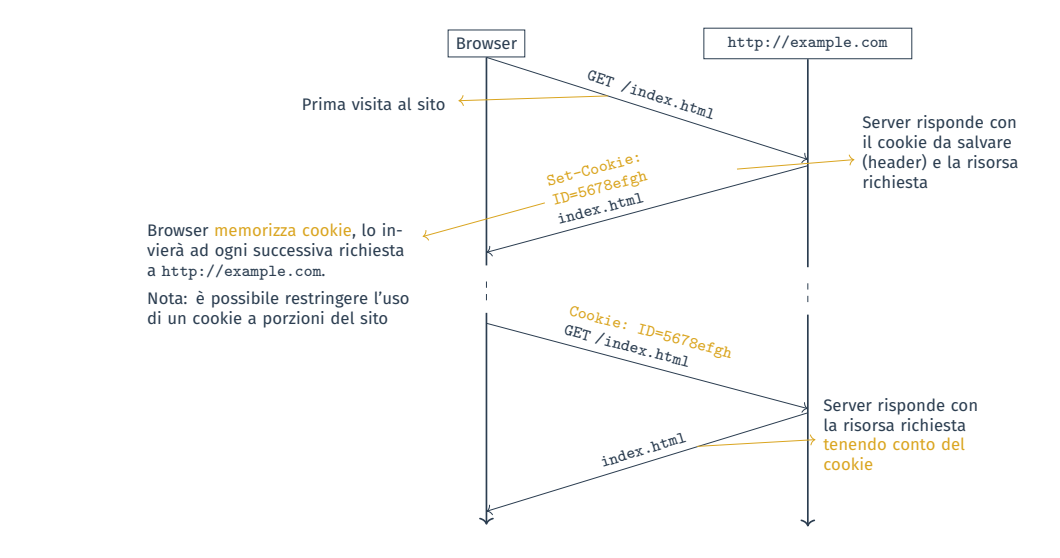

Uno degli usi principali dei cookie è la gestione delle sessioni tra richieste e risposte multiple

- 1 ritornato dal server se le credenziali inviate dal client sono corrette
- 2 re-inviato ad ogni successiva richiesta per due scopi:
	- come *prova* che il client si è autenticato
	- per servire risorse dipendenti dal cookie
- 3 eventualmente memorizzato a lungo termine in stile "*ricorda credenziali*"
	- per "rimanere loggati"

Classificazione in base alla persistenza

- *cookie di sessione*: cancellati alla chiusura del browser
- *cookie persistenti*: permangono tra diversi sessioni di navigazione

Classificazione in base alla provenienza

- *first-party cookie*: provengono dal sito che effettivamente si sta visitando
- *third-party cookie*: provengono da altre risorse caricate durante la navigazione nel sito principale

# <span id="page-18-0"></span>[Anonimato in Rete: Problemi](#page-18-0)

# Problemi

#### Tre tipi di problemi (at least):

- esecuzione dei protocolli, durante la quale numerose informazioni vengono scambiate
	- ideate per scopi funzionali, ma *spesso abusate*
	- sia a livello applicativo, sia ai livelli inferiori
- browser, le cui funzionalità possono essere sfruttate per carpire informazioni
- utente, genuinamente inconsapevole di ciò

Le informazioni direttamente rilevabili possono portare a dedurre altre informazioni

<span id="page-20-0"></span>[Anonimato in Rete: Problemi:](#page-18-0) [Livelli Inferiori \(IP e DNS\)](#page-20-0)

#### IP

#### L'indirizzo IP è un buon indicatore della posizione geografica di un host, poiché gli indirizzi vengono *assegnati* da enti (ISP) con competenza territoriale

• ciascun ISP possiede un intervallo di indirizzi IP assegnabili ai propri clienti su base territoriale

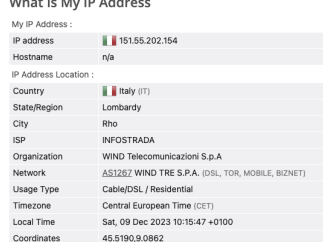

<https://browserleaks.com/ip>

#### Il protocollo DNS non è cifrato

 $\bullet \Rightarrow$  il traffico DNS può essere facilmente intercettato (e modificato)

Nel processo di risoluzione di solito si utilizza sempre lo stesso server DNS

- se non configurato diversamente, è il DNS del nostro ISP
- $\bullet \Rightarrow$  quel server vede quali sono tutti i siti visitati che visitiamo

Ogni rete ha un dispositivo di confine (*firewall*) che gestisce le richieste interno ⇐⇒ Internet

- $\bullet \implies$ tutti i pacchetti transitano per il gateway
- $\bullet \implies$  usato per sicurezza perimetrale, specificando quale traffico è/non è consentito da/verso Internet

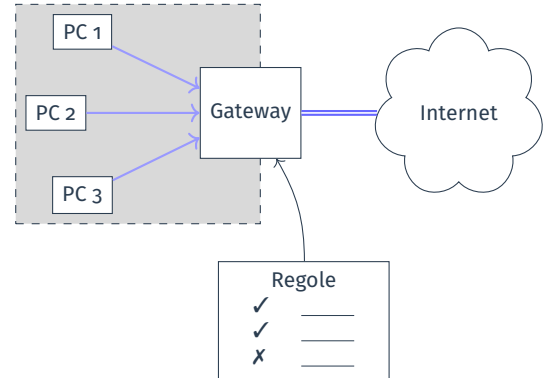

Ogni rete ha un dispositivo di confine (*firewall*) che gestisce le richieste interno ⇐⇒ Internet

- $\bullet \implies$  tutti i pacchetti transitano per il gateway
- $\bullet \implies$  usato per sicurezza perimetrale, specificando quale traffico è/non è consentito da/verso Internet

In generale, il nostro traffico passa per diversi router prima di arrivare a destinazione

#### Attenzione

Anche se il traffico è cifrato ad alto livello (e.g., TLS), gli header di livello 3 e 4 sono tipicamente in chiaro e quindi visibili

# <span id="page-25-0"></span>[Anonimato in Rete: Problemi:](#page-18-0) [Livello Web](#page-25-0)

I cookie di terze parti pongono seri problemi di privacy

- 1 due siti diversi (*A*, *B*) contengono un link ad una risorsa di *C*
- 2 l'utente visita per la prima volta *A*, il browser fa anche la richiesta a *C*
	- =⇒ la risposta di *C* contiene la richiesta di settare un cookie
- 3 l'utente visita per la prima volta *B*, il browser fa anche la richiesta a *C*
	- =⇒ nel fare la richiesta a *C*, il browser invia il cookie settato precedentemente

È un problema perché *C* può sapere *da dove proviene la richiesta*, cioè da *A* e *B*…

…quindi sapere che quel cookie è associato a qualcuno che ha visitato *A* e *B*

## Example

*A*: <**img** src="https://ads.com?from=amazon-product-1"/>

#### *B*:

<**img** src="https://ads.com?from=alcol-recovery.com"/>

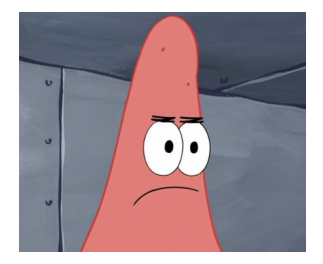

#### Visitando <https://aranzulla.it> per la prima volta (dopo aver accettato i cookie):

- <securepubads.g.doubleclick.net>
- <cdn-gl.imrworldwide.com>
- <wwww.googletagmanager.com>
- <utils.cedsdigital.it>
- <fundingchoicesmessages.google.com>
- [c09nxxta4mb8at7adzutpbehwqc23170](c09nxxta4mb8at7adzutpbehwqc231702114300.nuid.imrworldwide.com) [2114300.nuid.imrworldwide.com](c09nxxta4mb8at7adzutpbehwqc231702114300.nuid.imrworldwide.com)
- <caltagironeeditore01.wt-eu02.net>
- <region1.analytics.google.com>
- <stats.g.doubleclick.net>
- <www.google.it>

• …

- <hits-i.iubenda.com>
- [81596417ee7882bd9b3745d1af8006fd](81596417ee7882bd9b3745d1af8006fd.safeframe.googlesyndication.com) [.safeframe.googlesyndication.com](81596417ee7882bd9b3745d1af8006fd.safeframe.googlesyndication.com)

### Richieste bloccate da Edge:

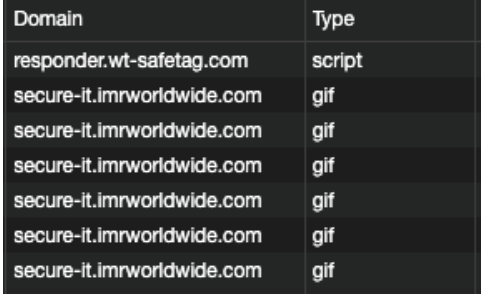

#### Visitando <https://aranzulla.it> per la prima volta (dopo aver accettato i cookie):

- <securepubads.g.doubleclick.net>
- <cdn-gl.imrworldwide.com>
- <wwww.googletagmanager.com>
- <utils.cedsdigital.it>
- <fundingchoicesmessages.google.com>
- [c09nxxta4mb8at7adzutpbehwqc23170](c09nxxta4mb8at7adzutpbehwqc231702114300.nuid.imrworldwide.com) [2114300.nuid.imrworldwide.com](c09nxxta4mb8at7adzutpbehwqc231702114300.nuid.imrworldwide.com)
- <caltagironeeditore01.wt-eu02.net>
- <region1.analytics.google.com>
- <stats.g.doubleclick.net>
- <www.google.it>
- <hits-i.iubenda.com>
- [81596417ee7882bd9b3745d1af8006fd](81596417ee7882bd9b3745d1af8006fd.safeframe.googlesyndication.com) [.safeframe.googlesyndication.com](81596417ee7882bd9b3745d1af8006fd.safeframe.googlesyndication.com)

### 13 risposte con Set-Cookie (6 nel 2020)

#### Provate i *developer tools* del vostro browser

• nota: non tutti i campi sono visibili da subito, occorre abilitare quelli che volete mostrare facendo right click sull'header della tabella

#### Visitando <https://aranzulla.it> per la prima volta (dopo aver accettato i cookie):

- <securepubads.g.doubleclick.net>
- <cdn-gl.imrworldwide.com>
- <wwww.googletagmanager.com>
- <utils.cedsdigital.it>
- <fundingchoicesmessages.google.com>
- [c09nxxta4mb8at7adzutpbehwqc23170](c09nxxta4mb8at7adzutpbehwqc231702114300.nuid.imrworldwide.com) [2114300.nuid.imrworldwide.com](c09nxxta4mb8at7adzutpbehwqc231702114300.nuid.imrworldwide.com)
- <caltagironeeditore01.wt-eu02.net>
- <region1.analytics.google.com>
- <stats.g.doubleclick.net>
- <www.google.it>

• …

- <hits-i.iubenda.com>
- [81596417ee7882bd9b3745d1af8006fd](81596417ee7882bd9b3745d1af8006fd.safeframe.googlesyndication.com) [.safeframe.googlesyndication.com](81596417ee7882bd9b3745d1af8006fd.safeframe.googlesyndication.com)

Cookie Amazon: [https:](https://www.amazon.it/cookieprefs/partners) [//www.amazon.it/cookieprefs/partners](https://www.amazon.it/cookieprefs/partners)

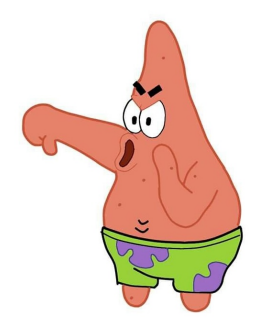

# <span id="page-31-0"></span>[Anonimato in Rete: Problemi:](#page-18-0) [Browser](#page-31-0)

#### Header User-Agent: stringa che identifica il browser stesso

- Firefox: Mozilla/5.0 (Macintosh; Intel Mac OS X 10.15; rv:109.0) Gecko/20100101 Firefox/109.0
- Edge: Mozilla/5.0 (Macintosh; Intel Mac OS X 10\_15\_7) AppleWebKit/537.36 (KHTML, like Gecko) Chrome/120.0.0.0 Safari/537.36 Edg/120.0.0.0
- fornisce anche informazioni sul sistema operativo

Accessibile anche via console: window.navigator.userAgent

## Fingerprinting

L'estrazione di informazioni basandosi sulle informazioni messe a disposizione dal browser, al fine di identificare un utente

Combinazione di tutti i parametri ci porta ad essere facilmente identificabili…

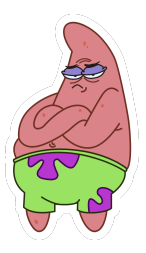

## Fingerprinting

L'estrazione di informazioni basandosi sulle informazioni messe a disposizione dal browser, al fine di identificare un utente

Combinazione di tutti i parametri ci porta ad essere facilmente identificabili…

• 83.6% dei browser ha una fingerprint univoca*<sup>a</sup>*

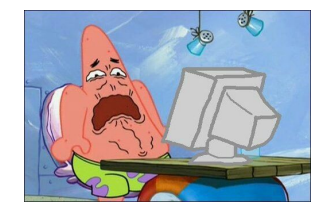

*a* Fonte: P. Eckersley. *How Unique Is Your Web Browser?*. 2010

Il browser espone una serie di funzionalità, la cui configurazione e modo d'uso possono rivelare varie informazioni

- codice lato client
- WebRTC
- Canvas
- …

Questi considerazioni valgono *anche* per i protocolli (e.g., protocollo configurato in maniera peculiare)
#### Varie informazioni possono essere rilevate dal codice JS client-side…

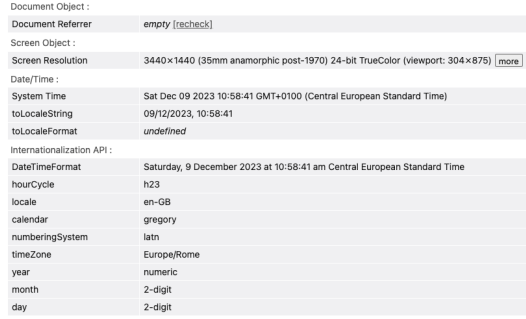

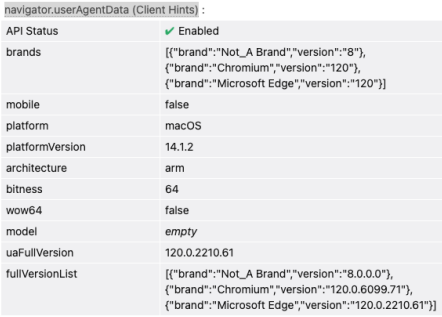

#### <https://browserleaks.com/javascript>

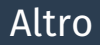

- Canvas: un metodo per *costruire disegni ed animazioni* all'interno della pagina web, il *modo* in cui il disegno viene effettivamente rappresentato è indice delle caratteristiche del dispositivo
- WebGL
- WebRTC
- …

Sulla base delle informazioni raccolte posso provare a capire altro…

- dimensione schermo  $\Longrightarrow$  power user
- browser poco noto =⇒ *smanettone*
- Linux =⇒ *molto* smanettone

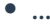

### Hands On (When the Seminar Ends!)

Novembre 2020, Firefox su Ubuntu

### **Your Results**

Within our dataset of several hundred thousand visitors tested in the past 45 days, only one in 116192.5 browsers have the same fingerprint as vours.

Currently, we estimate that your browser has a fingerprint that conveys 16.83 bits of identifying information.

**<https://coveryourtracks.eff.org/>**

### Hands On (When the Seminar Ends!)

Dicembre 2023, Edge su MacOS

# **Your Results**

Your browser fingerprint **appears to be unique** among the 204,041 tested in the past 45 days.

Currently, we estimate that your browser has a fingerprint that conveys at least 17.64 bits of identifying information.

**<https://coveryourtracks.eff.org/>**

### Hands On (When the Seminar Ends!)

#### **<https://fingerprint.com/>**

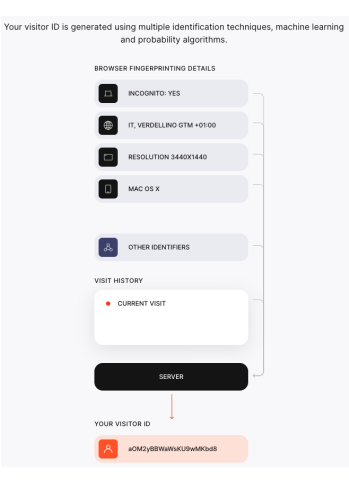

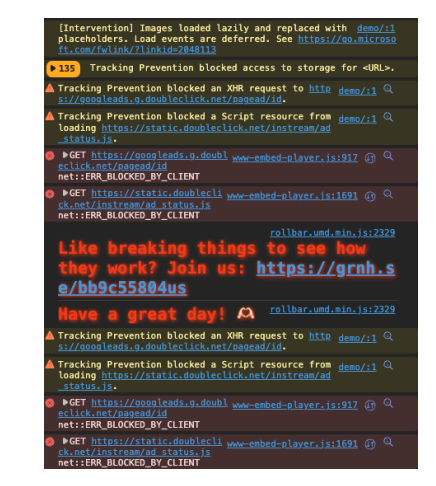

Il server che contiene la pagina web che si sta visitando ha sempre accesso a tutte queste informazioni

- i *pacchetti* attraversano diversi nodi intermedi per arrivare a destinazione
- $\Rightarrow$  se non vi è cifratura, anche tutti questi nodi possono (potenzialmente) accedere a tali informazioni
- HTTPS sempre più usato

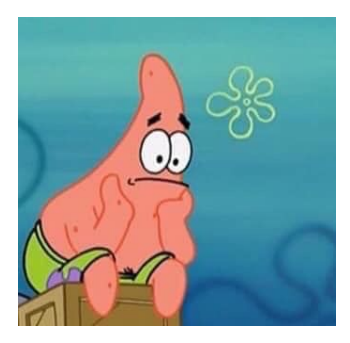

### Possiamo fare qualcosa?

## <span id="page-43-0"></span>[Soluzioni](#page-43-0)

Diverse soluzioni consentono di introdurre un certo livello di (psuedo)anonimato

Classificazione in base al livello a cui operano:

- *rete*: nascondere l'indirizzo IP sorgente
- *applicazione*: nascondere informazioni fornite dal browser

#### Spoiler: occorrono entrambe

### Diverse soluzioni consentono di introdurre un certo livello di (psuedo)anonimato

Vedremo:

- proxy
- VPN
- Tor
- Cenni ad altre tecniche

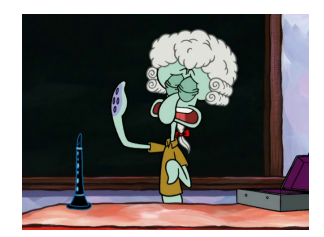

<span id="page-46-0"></span>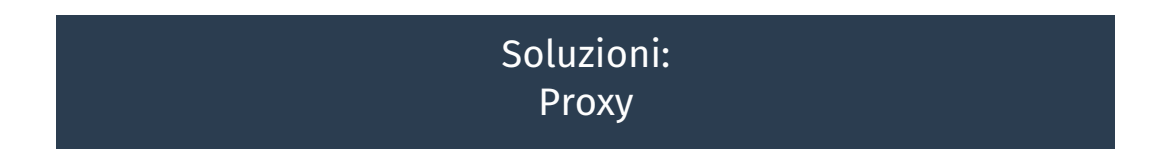

#### Proxy

Un proxy è un server che fa da intermediario in una comunicazione tra client e server finale

Quando deve contattare un server, il client passa tramite il proxy

- il proxy interagisce con il server per conto del client
	- per il server, il mittente della comunicazione è il proxy
- il proxy riceve le risposte dal server e le inoltra al client

#### Proxy

Un proxy è un server che fa da intermediario in una comunicazione tra client e server finale

Quando deve contattare un server, il client passa tramite il proxy

- il proxy interagisce con il server per conto del client
	- per il server, il mittente della comunicazione è il proxy
- il proxy riceve le risposte dal server e le inoltra al client
	- =⇒ il server non conosce il mittente reale

Il proxy ha comprensione del livello applicativo, ma non è generico

- $\bullet \implies$  per ogni protocollo applicativo occorre un proxy specifico
- spesso non è trasparente, le applicazioni devono essere configurate per utilizzarlo
- protocollo SOCKS: protocollo spesso usato per la comunicazione tra client e proxy, in alternativa a proxy HTTP

I proxy server vengono usati per vari scopi:

- performance: il proxy mantiene una cache (*memoria*) delle richieste/risposte, evitando di contattare il server se ha già una risposta memorizzata
- sicurezza: possibilità di implementare politiche di controllo
	- blocco URL
- privacy: nascondere il mittente

Esistono anche i reverse proxy, utilizzati per consentire richieste dall'esterno verso l'interno

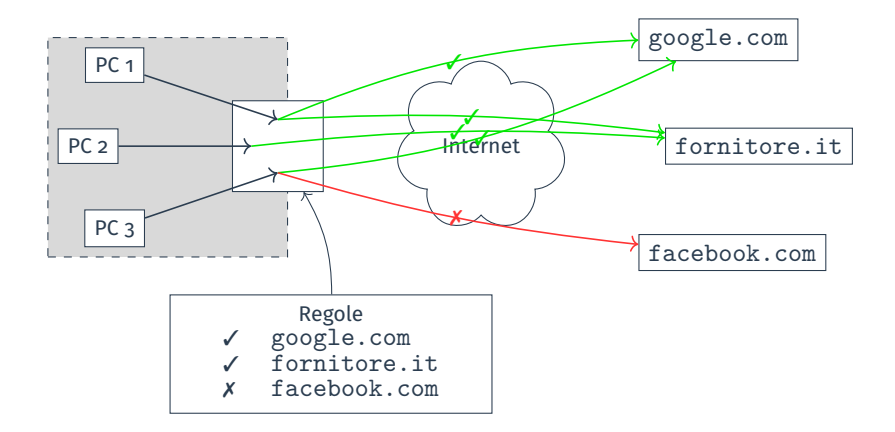

I proxy aiutano ad ottenere un certo grado di anonimato:

- nascondono il mittente originale della comunicazione…
- confusione: più client usano lo stesso server proxy…

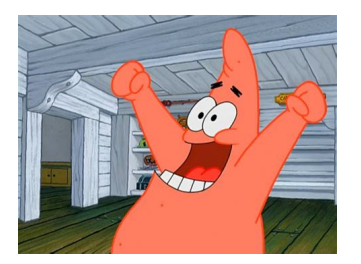

I proxy aiutano ad ottenere un certo grado di anonimato:

- nascondono il mittente originale della comunicazione…
- confusione: più client usano lo stesso server proxy…
- …ma tutto il traffico dei client passa dal proxy

Attenzione: possono essere usati anche per filtraggio e analisi del traffico

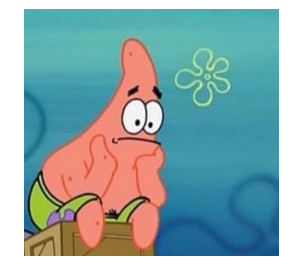

<span id="page-54-0"></span>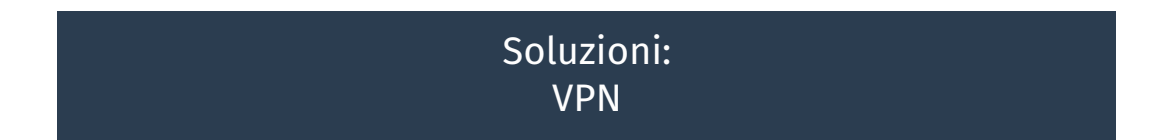

Le reti aziendali sono protette da un firewall, eventualmente realizzato mediante un proxy, che di norma non consente l'accesso dall'esterno verso risorse interne

- server di dominio
- database
- …

Come accedere a queste risorse senza esporle su Internet?

In generale, una VPN (*Virtual Private Network*), collega tra loro diverse reti ad un livello basso (2 o 3)

- *unendo* virtualmente le diverse reti
- facendole apparire come *contigue*
- =⇒ consentendo di accedere alle risorse di ciascuna delle reti collegate, poiché è come se fossero accedute dall'*interno*

In base alle garanzie di sicurezza fornite

- Trusted VPN: il provider Internet garantisce isolamento del collegamento tra le varie reti
- Secure VPN: il collegamento tra le reti è sicuro per mezzo della crittografia
- Hybrid VPN: in certi tratti sono Trusted, in altri Secure

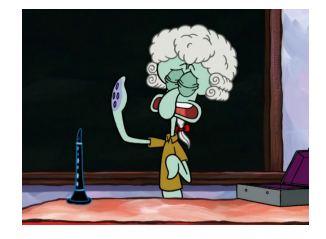

### Classificazione (2)

In base al livello a cui operano

- livello 2: le diverse reti partecipanti vengono unite in un'unica rete
	- possono esserci conflitti
	- $\bullet \Rightarrow$  le reti devono stare nella stessa rete livello 3 (*stesso NET ID*)
- livello 3: le diverse reti partecipanti hanno raggiungibilità completa ma vengono mantenute separate
	- preferibile, possono comunque esserci conflitti
	- $\Rightarrow$  le reti devono stare in diverse reti livello 3 (*diversi NET ID*)

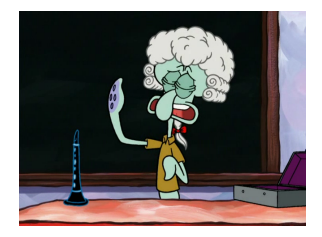

In base alla topologia che realizzano

- Site-to-Site: diverse reti sono collegate tra loro
- Remote access: un singolo host collegato ad una rete

Dietro la quinte la VPN vera e propria funziona allo stesso modo

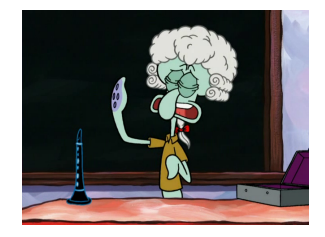

### Protocolli VPN

### Le diverse soluzioni VPN definiscono un proprio protocollo di comunicazione

- formato dei pacchetti
- utilizzo della crittografia
- I principali sono:
	- IPsec: complesso
	- OpenVPN: alternativa de-facto a IPsec
	- Wireguard: soluzione di nuova generazione
	- SSTP: Microsoft, integrato in Windows
- Incapsulamento: incapsulare un pacchetto significa *inserire* il pacchetto nel *payload* di un altro pacchetto
- Gateway un host nella propria rete a cui gli altri host della stessa rete inviano pacchetti diretti ad altre reti
- Default gateway: host verso cui si inviano pacchetti diretti verso *tutte* le altre reti
	- esempio: a casa è il router ADSL/fibra

### Intuizione

In ciascuna rete che si vuole connettere in VPN si posiziona un host che funge da gateway per gli host della propria rete *verso* le altre reti connesse in VPN

- ciascun pacchetto diretto alle altre reti connesse in VPN devono passare per il gateway che si trova nella propria rete
- il gateway *incapsula* i pacchetti ricevuti e li invia all'altro gateway
- l'altro gateway li riceve, li *de-incapsula*, e li invia all'host cui sono destinati

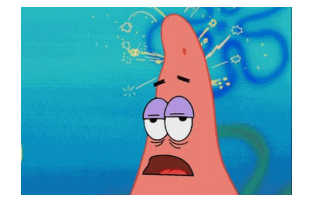

• il collegamento tra i gateway è cifrato e sicuro

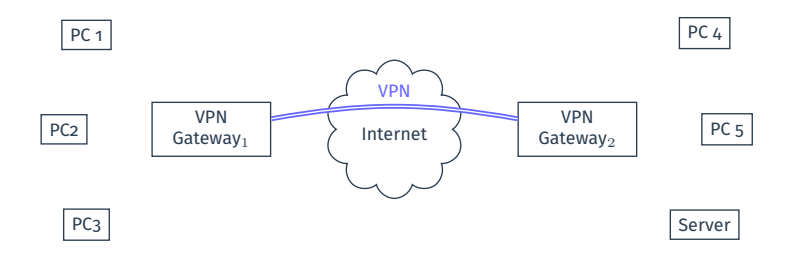

### **1** si stabilisce un canale sicuro tra i due gateway

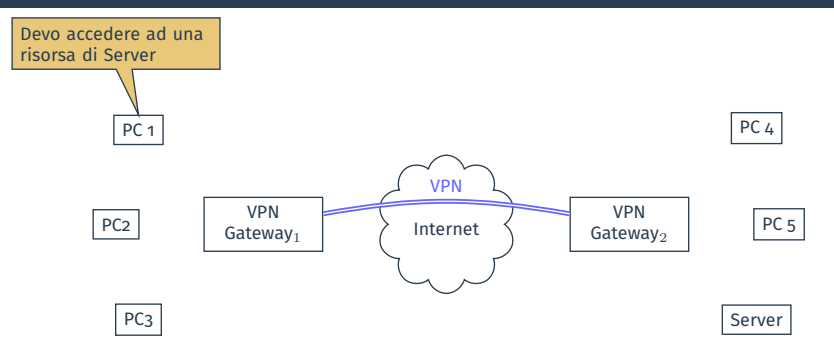

#### $\odot$  PC<sub>1</sub> sa che per raggiungere Server deve passare tramite GW<sub>1</sub>

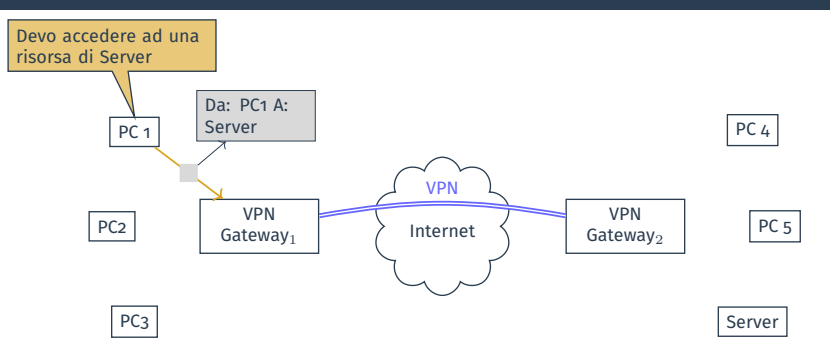

### $\bullet$  PC<sub>1</sub> invia il pacchetto per Server a GW<sub>1</sub>

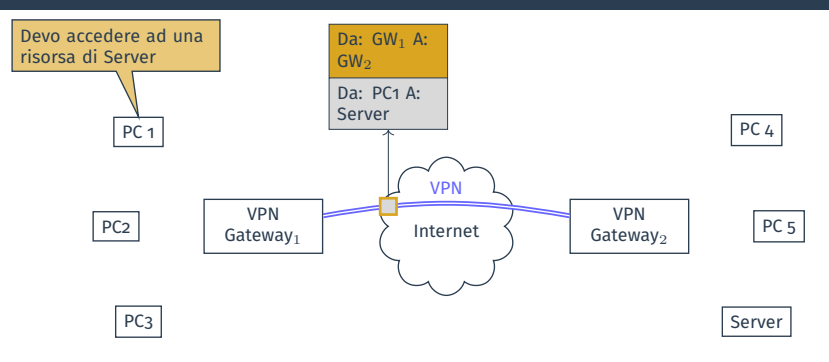

#### $\bullet$  GW<sub>1</sub> incapsula il pacchetto all'interno del pacchetto destinato a GW<sub>2</sub>, cifrandolo

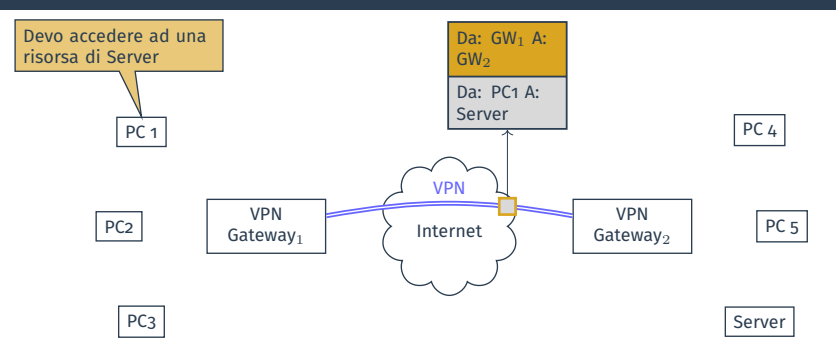

#### $\bullet$  GW<sub>1</sub> incapsula il pacchetto all'interno del pacchetto destinato a GW<sub>2</sub>, cifrandolo

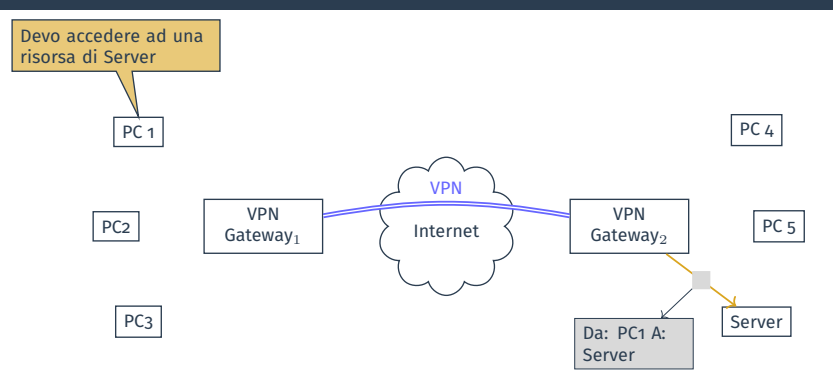

- $\bigoplus$  GW<sub>2</sub> riceve, decifra e de-incapsula il pacchetto ricevuto, ottenendo il pacchetto originale
- 6 il pacchetto originale viene inviato al destinatario

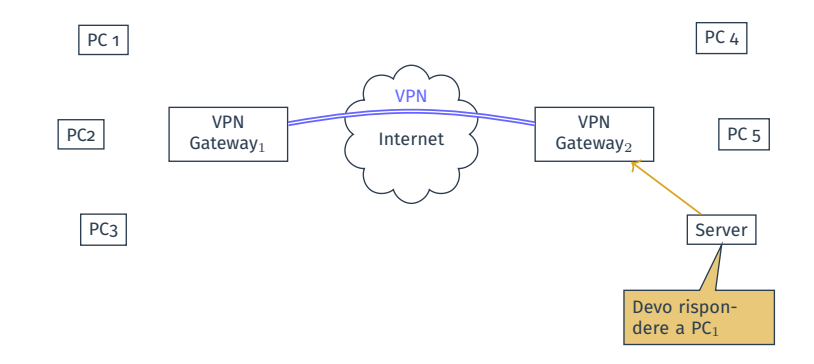

#### 7 le risposte seguono il percorso opposto

La VPN mostrata è una *classica* Site-to-Site VPN, una variazione è la Site-to-Site con NAT, in cui i pacchetti ricevuti da  $GW<sub>2</sub>$  vengono modificati, facendoli apparire come generati da  $GW<sub>2</sub>$ 

- GW<sup>2</sup> implementa una tecnica chiamata NAT (*Network Address Translation*) per gestire diversi client e far sì che i pacchetti appaiano generati da esso stesso
- GW<sup>2</sup> mantiene una *tabella* in cui tiene traccia delle diverse connessioni
- il NAT consente di evitare conflitti di indirizzi tra le diverse reti

Le VPN sono usate anche per realizzare accesso remoto

- un singolo host viene connesso in VPN ad una rete remota, consentendogli di accedere alle risorse della rete remota
- spesso  $GW<sub>2</sub>$  utilizza NAT per evitare conflitti di indirizzi
- $\bullet$  GW<sub>1</sub> è un software all'interno dell'host che si connette in accesso remoto
#### VPN Client e VPN Server sono termini spesso usati

- Site-to-Site: inutile distinguere tra chi è client e chi è server, visto che sia  $GW<sub>1</sub>$  sia GW<sub>2</sub> sono client e server contemporaneamente
	- client quando si connette all'altro gateway per inviare pacchetti…
	- allo stesso tempo è un server per gli altri host della propria rete…
	- ed anche è un server quando riceve pacchetti dall'altro gateway
- Remote Access: distinzione sensata
	- gateway della rete remota: server
	- gateway locale: client

#### Se:

- tutto il traffico di un host viene inviato in VPN…
- ricevuto dal VPN gateway remoto ed immesso su Internet mediante NAT (ovvero *come se fosse generato dal server*)…
- tale traffico appare effettivamente generato dal gateway remoto
- $\bullet \Rightarrow$  le VPN possono essere anche usate per ottenere privacy/pseudoanonimato

### Garanzie

- Mittente nascosto: le richieste verso il destinatario finale appaiono generate dal VPN server, quindi non è possibile sapere chi sia il mittente reale
- *Confusione*: per il VPN server passano le richieste di numerosi client
- Ulteriori garanzie di sicurezza (confidenzialità, integrità, etc…) della comunicazione tra client e VPN server

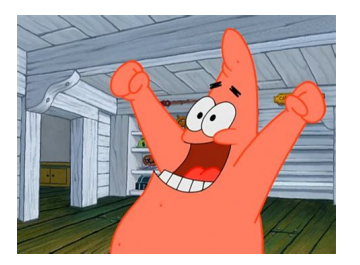

- $\implies$  il tracking basato su indirizzi IP è molto più difficile
	- possibile bypassare filtri basati su indirizzi IP (es: geo-blocking)

### Garanzie

- Mittente nascosto: le richieste verso il destinatario finale appaiono generate dal VPN server, quindi non è possibile sapere chi sia il mittente reale
- *Confusione*: per il VPN server passano le richieste di numerosi client
- Ulteriori garanzie di sicurezza (confidenzialità, integrità, etc…) della comunicazione tra client e VPN server

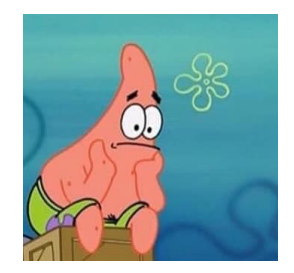

- $\implies$  il tracking basato su indirizzi IP è molto più difficile
	- possibile bypassare filtri basati su indirizzi IP (es: geo-blocking)
- $\Longrightarrow$  il VPN server vede (quasi) tutto

# VPN e Anonimato (?)

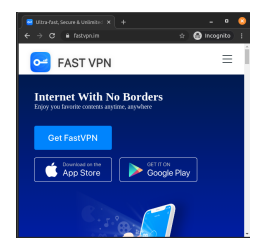

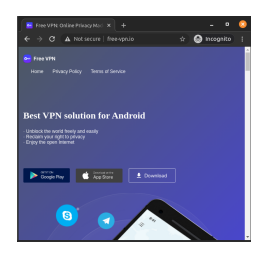

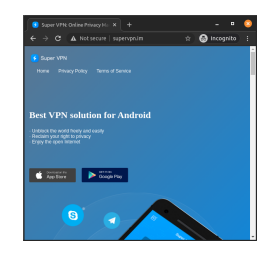

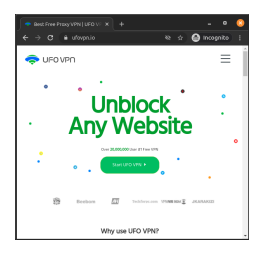

# VPN e Anonimato (?)

#### Report: No-Log VPNs Reveal Users' Personal Data and Logs

Undated on 7th September 2020

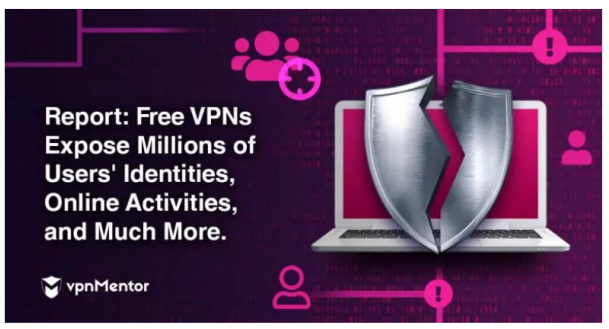

A group of free VPN (virtual private network) apps left their server completely open and accessible. exposing private user data for anyone to see. This lack of basic security measures in an essential part of a cybersecurity product is not just shocking. It also shows a total disregard for standard VPN practices that put their users at risk.

<span id="page-78-0"></span>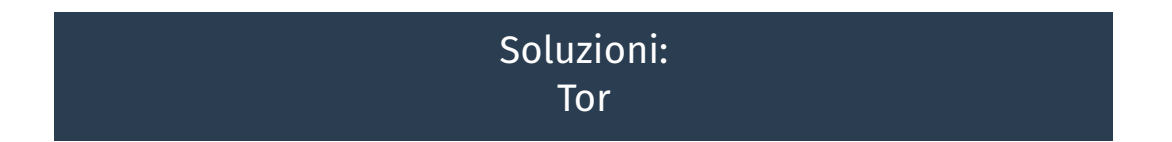

Tor è una rete di overaly con l'obiettivo di fornire anonimato e non tracciabilità della comunicazione

- numerosi nodi Tor sono disponibili su Internet
- per andare da *A* a *B*, un utente costruisce un percorso (*circuito*) che coinvolge diversi nodi Tor
	- si avvale di *directory server* fidati che conoscono lo stato della rete
- ogni nodo in un circuito conosce solo il precedente ed il successore

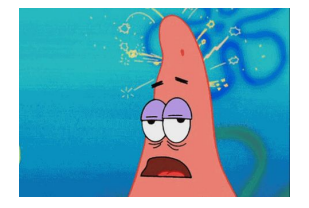

• la comunicazione tra i nodi è cifrata

L'utente prepara il messaggio da inviare al server finale cifrandolo su più livelli, usando chiavi crittografiche diverse, stabilite con ciascuno dei nodi del circuito

- durante il circuito, ciascun nodo rimuove un livello di cifratura, scoprendo quale è il prossimo nodo sul circuito
- l'ultimo nodo (exit node) vede il messaggio originale, ma non sa chi sia il mittente

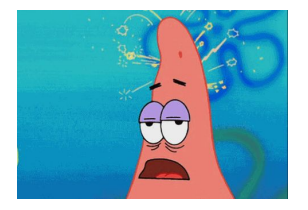

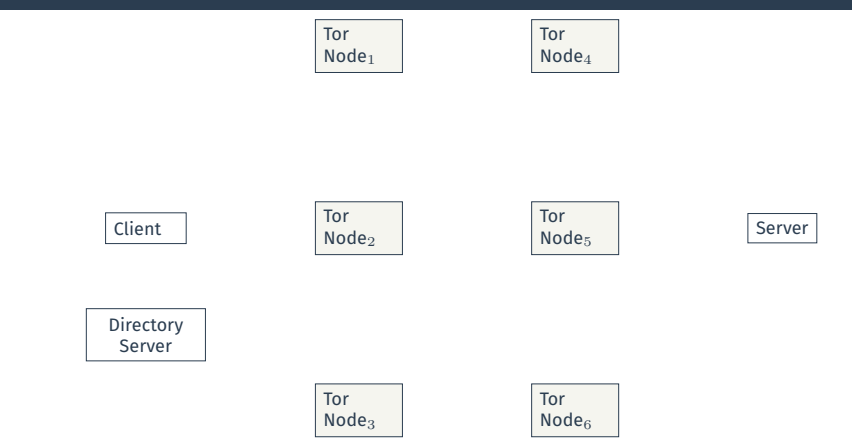

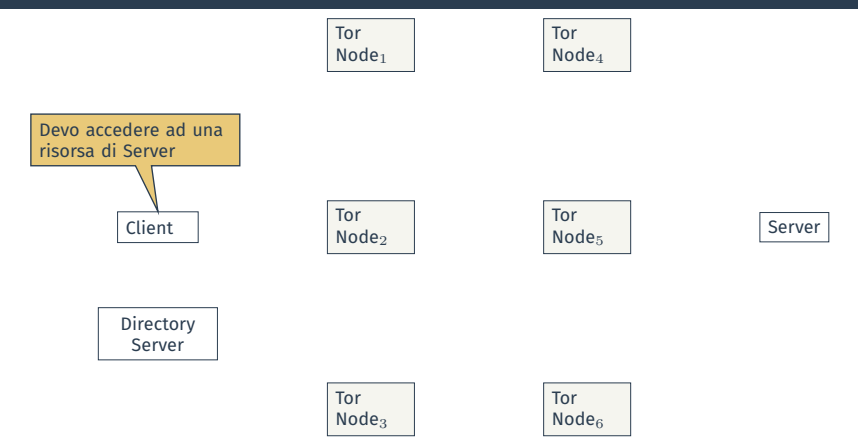

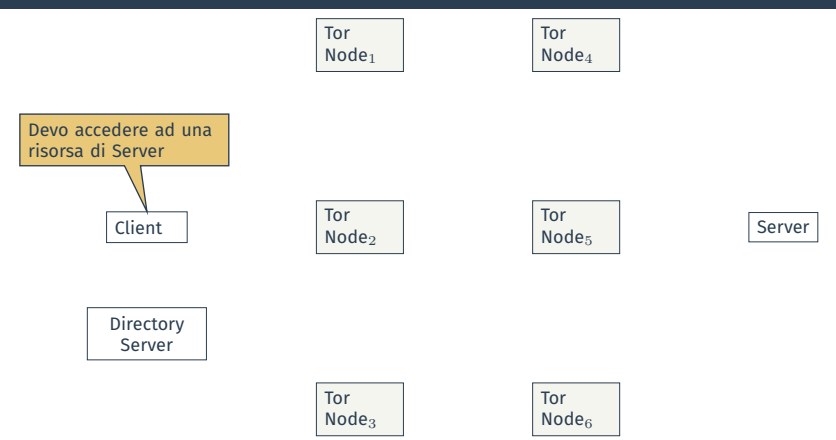

 $\bigcirc$  Il client costruisce un circuito con l'aiuto del Directory Server: (Node<sub>2</sub>,  $Node<sub>1</sub>$ , Node<sub>5</sub>)

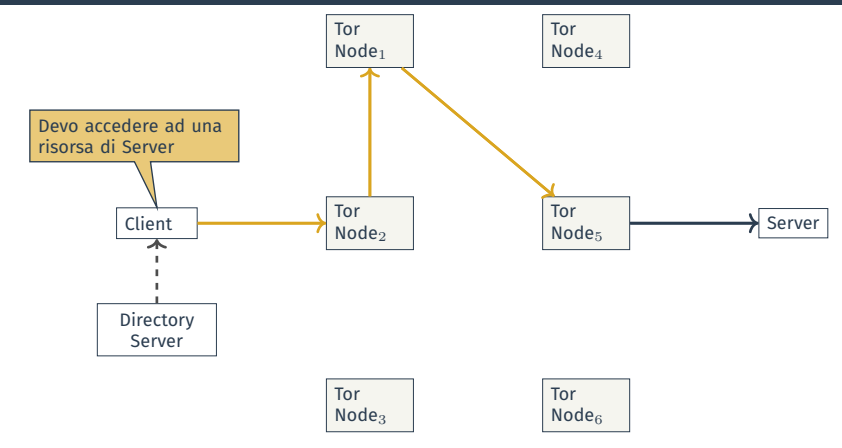

Circuito: (Node<sub>2</sub>, Node<sub>1</sub>, Node<sub>5</sub>)

2 il circuito viene costruito

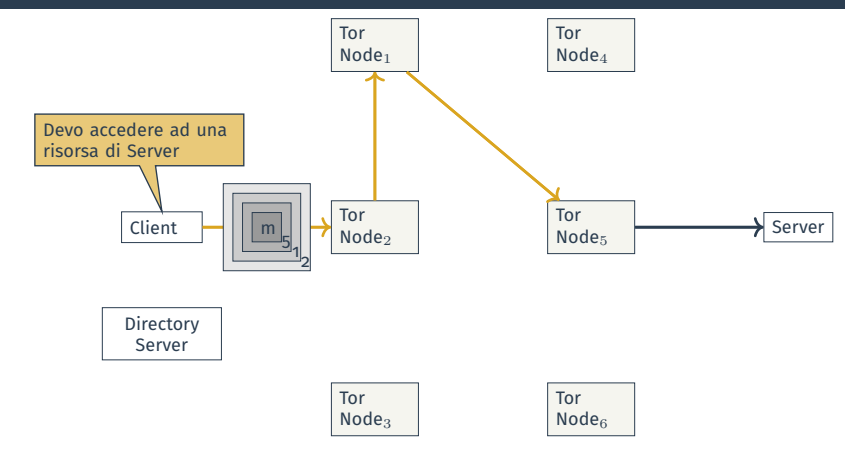

Circuito: (Node<sub>2</sub>, Node<sub>1</sub>, Node $_5$ )

**a** creazione ed invio del messaggio cifrato:  $\{\{\{m\}_{5}\}_{1}\}_{2}$ 

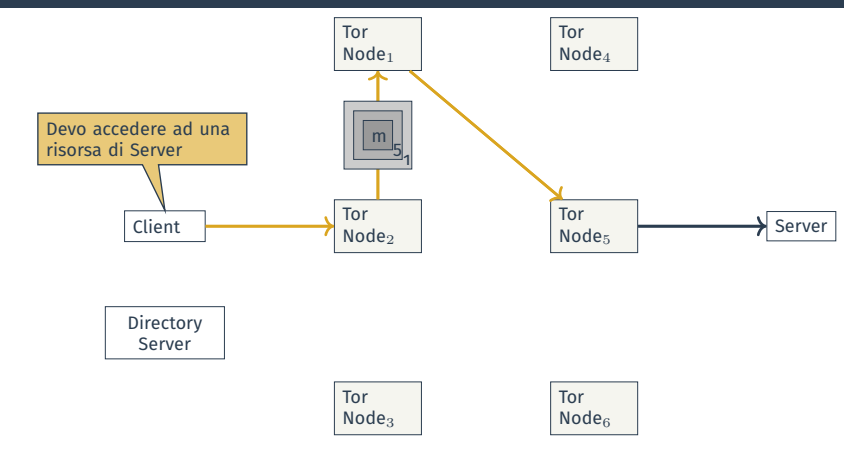

Circuito: (Node<sub>2</sub>, Node<sub>1</sub>, Node $_5$ )

4 ciascun nodo rimuove il proprio layer di cifratura

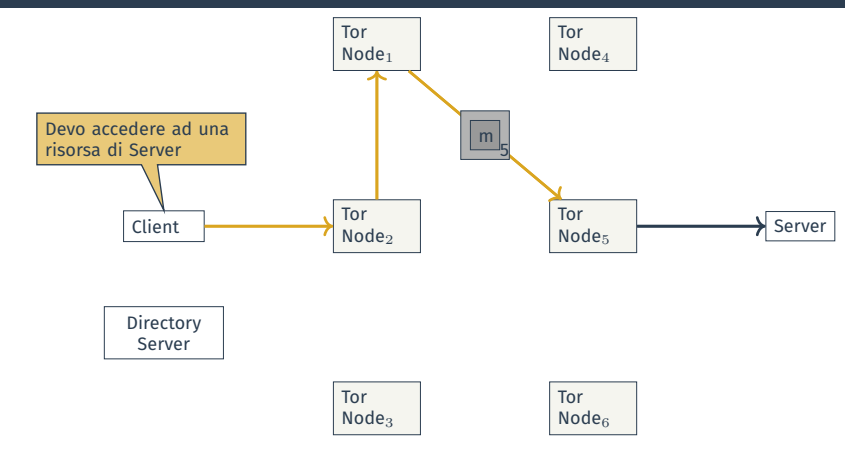

Circuito: (Node<sub>2</sub>, Node<sub>1</sub>, Node $_5$ )

5 ciascun nodo rimuove il proprio layer di cifratura

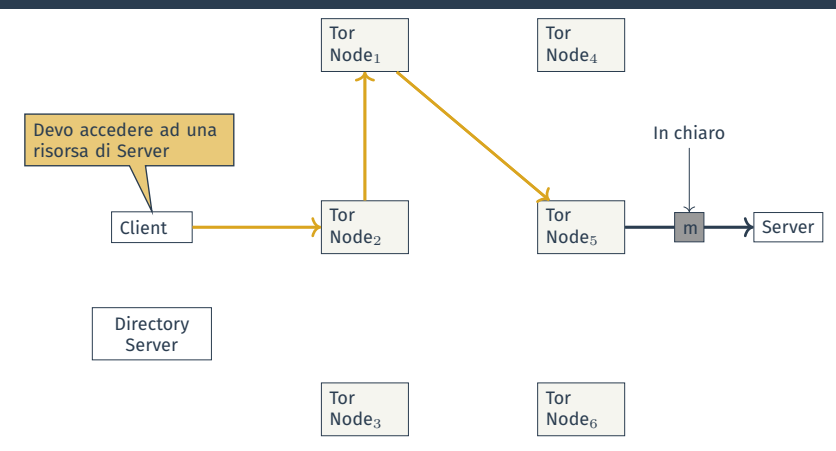

Circuito: (Node<sub>2</sub>, Node<sub>1</sub>, Node $_5$ )

- 6 ciascun nodo rimuove il proprio layer di cifratura
- 7 l'ultimo message dall'exit node al server di destinazione non è cifrato

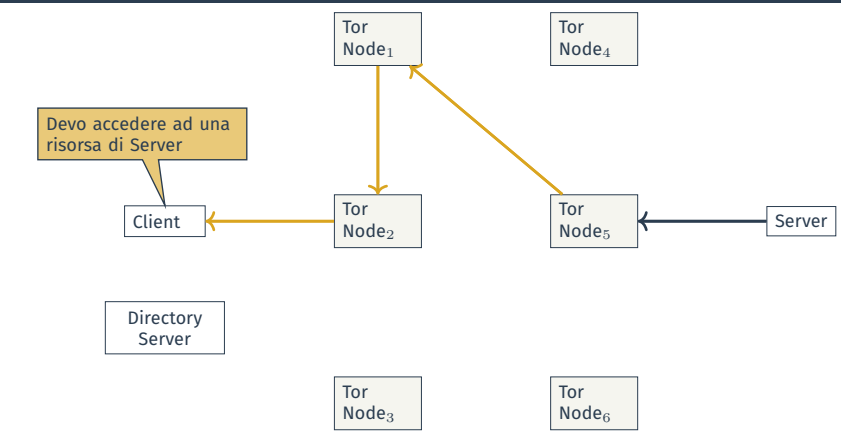

Circuito: (Node $_2$ , Node $_1$ , Node $_5$ )

8 le risposte seguono il percorso inverso

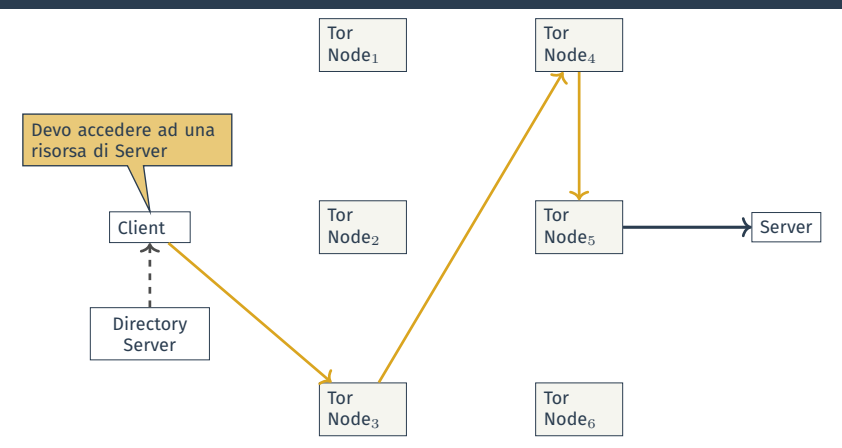

Il circuito viene cambiato di frequente

**O** nuovo circuito: (Node<sub>3</sub>, Node<sub>4</sub>, Node<sub>5</sub>)

Tor utilizza:

- nodi: server proxy che utilizzano il protocollo SOCKS
	- proxy generico che supporta diverse applicazioni
- crittografia forte che garantisce, tra le altre cose, Perfect Forward Secrecy
	- se anche la chiave pubblica di un nodo venisse compromessa, il traffico già transitato non può essere decifrato

# Onion Service

#### Gli onion service consentono di esporre dei servizi sulla rete Tor garantendo anonimato del destinatario

- l'onion service sceglie una serie di nodi tramite i quali il suo servizio sarà raggiungibile (*introduction point*)
- l'onion service viene pubblicizzato alla rete
	- mediante nomi DNS che finiscono in <.onion>
- chi vuole visitare l'onion service sceglie un altro nodo (*rendez-vous point*)
- chi vuole visitare l'onion service comunica ad uno degli *introduction point* del service il *rendez-vous point* scelto
- al *rendez-vous point* client e server si scambiano del materale crittografico e costruiscono un circuito
- Anonimato destinatario
- L'intera comunicazione non esce dal circuito Tor
- Anonimato mittente
- Non tracciabilità *completa* della comunicazione se si usano gli hidden services
- Exit node non è *pericoloso* come proxy o VPN server, perché il circuito cambia di frequente

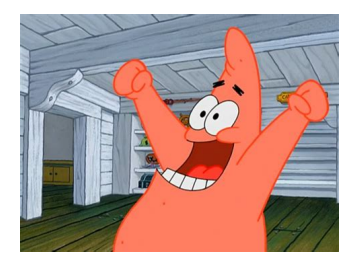

Il principale problema di sicurezza di Tor è dato dai poisoned node: nodi Tor gestiti da utenti malevoli

- l'NSA stessa non è riuscita a violare Tor (?)
- tutte le operazioni che hanno avuto successo verso la rete Tor si basano su
	- poisoned node
	- bug nei browser

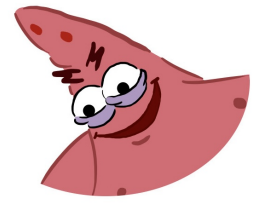

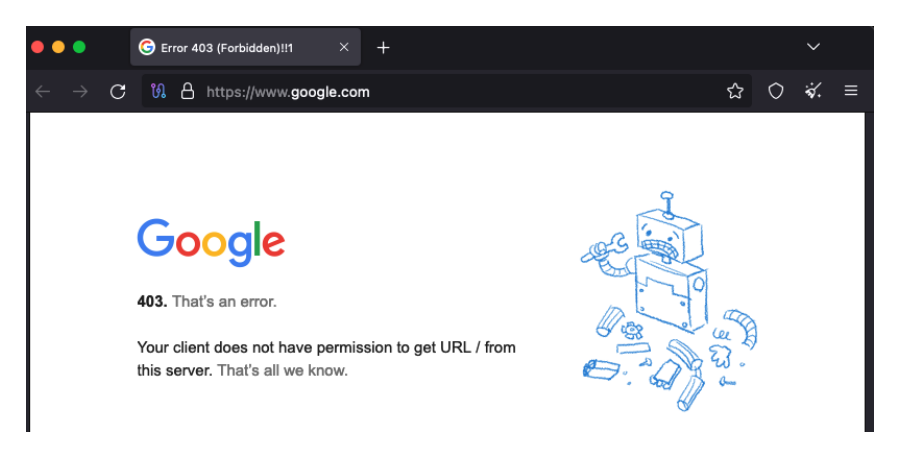

- Deep web: porzione del web non indicizzata dai motori di ricerca
- Dark net: porzione del deep web che può essere acceduta con specifico software (e.g., Tor)

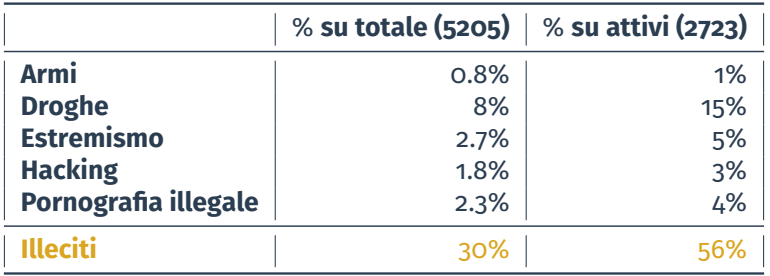

Fonte: D. Moore, T. Rid, "Cryptopolitik and the Darknet", in Survival, 58:1 (2016)

# <span id="page-98-0"></span>[Soluzioni:](#page-43-0) [Tor](#page-78-0)– [Tor in Pratica](#page-98-0)

Tor è (tipicamente) un programma che viene eseguito in background sul proprio computer, funziona come un proxy locale a cui le altre applicazioni possono connettersi

- il proxy locale è in ascolto alla URL: socks5://127.0.0.1:9150
- le applicazioni devono supportare connessioni mediante proxy SOCKSv5

# Utilizzo di Tor in Firefox

#### Una volta fatto partire il demone Tor, configuriamo Firefox per usarlo

#### *Settings* =⇒ *General* =⇒ *Network Settings*

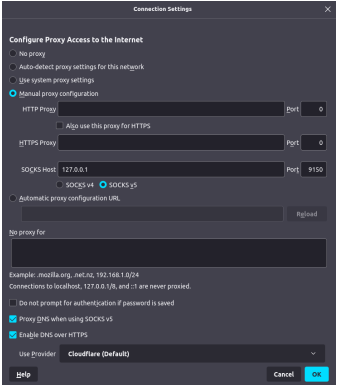

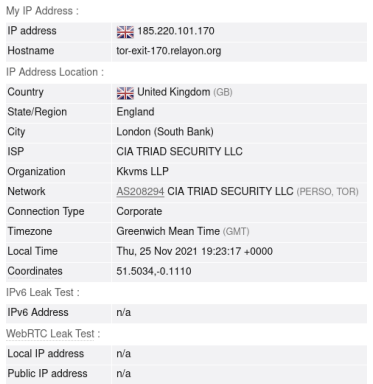

# Utilizzo di Tor in Chrome e Windows 10

#### Chrome non consente di specificare le configurazione del proxy, occorre farlo a livello di sistema operativo

#### $\Rightarrow$  la seguente configurazione fa sì che tutte (o quasi) le applicazioni del sistema usino Tor

*Control panel* =⇒ *Internet options* =⇒ *Connections* =⇒ *LAN settings* =⇒ *Proxy server* =⇒ *Advanced*

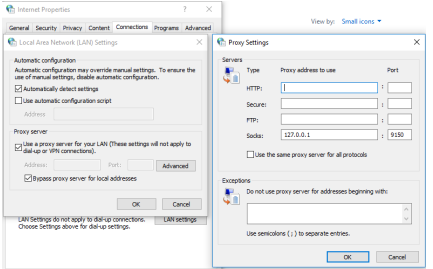

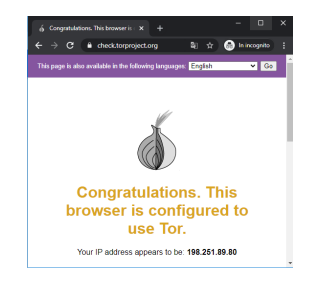

#### Brave

#### Brave è un browser basato su Chrome

- privacy-oriented
- include Tor

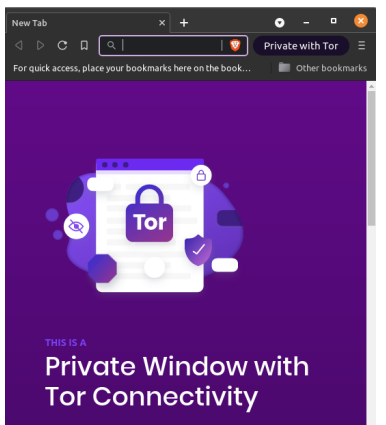

Brave never remembers what you do in a Private Window. With Tor connectivity, your IP address is also hidden from the sites you visit. However, if your personal safety depends on remaining anonymous, use the Tor Browser instead.

Tor Browser è una versione modificata di Firefox che

- si connette di default al proxy Tor
- funziona solo in modalità anonima
- contiene una serie di plugin finalizzati a migliorare la propria privacy

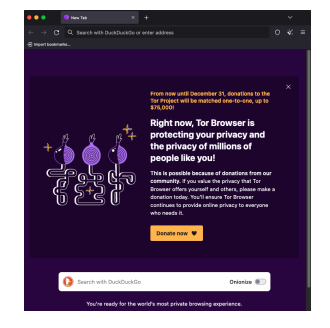

<span id="page-104-0"></span>[Soluzioni:](#page-43-0) [Altri Aspetti](#page-104-0)

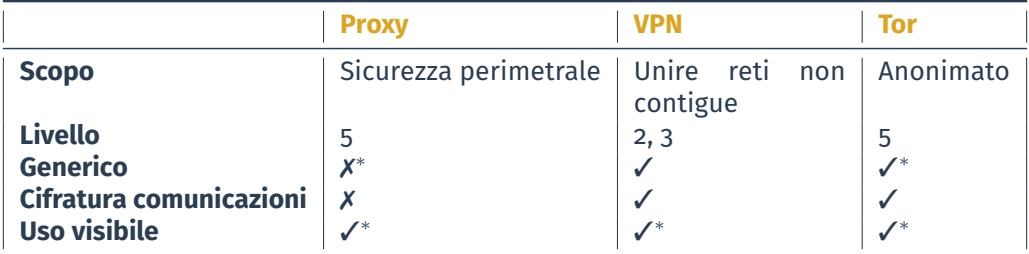

Tor fornisce un maggiore anonimato rispetto alle VPN

- Tor: nessun nodo del circuito conosce il vero destinatario ed il vero mittente
- VPN e proxy: VPN e proxy server conoscono il vero destinatario ed il vero mittente

È possibile combinare, proxy, VPN, e Tor: Tor come VPN

- connettersi ad una VPN e poi usare Tor
- usare la rete Tor direttamente come VPN

Non così semplice

Ne vale la pena?

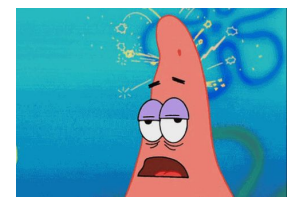

Proxy, VPN, Tor nascondono il mittente *originale*

- l'uso di questi strumenti può essere scoperto
	- tramite il nuovo indirizzo IP mittente
- il traffico Tor è identificabile perché i pacchetti hanno una forma nota
	- camuffare il traffico Tor facendolo apparire per un altro protocollo innocuo, e.g., <https://sri-csl.github.io/stegotorus>

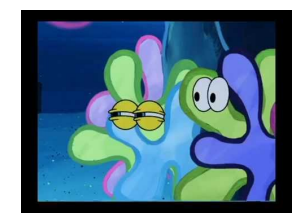
Idea: proteggere il traffico DNS in modo che nessuno possa vedere *tutte* le  $richieste DNS fatte \Longrightarrow DNS over HTTPS$ 

- esecuzione del protocollo DNS usando HTTPS come *trasporto*
	- traffico cifrato
	- server DNS *fidati* garantiscono la non memorizzazione delle richieste
		- garanzia *legale*
	- creare ed usare il proprio server DNS over HTTPS

Nota: DNS ha (molti) altri problemi di sicurezza

<span id="page-109-0"></span>[Soluzioni:](#page-43-0) [Livello Applicativo](#page-109-0)

- cookie e fingerprinting sempre possibili perché attaccano il browser
- $\bullet \implies$  usare diverse strategie con attenzione
- software possono sempre contenere bug

#### Braye browser leaks onion addresses in DNS traffic

DNS leak leaves footprints in DNS server logs for a Brave user's Tor traffic.

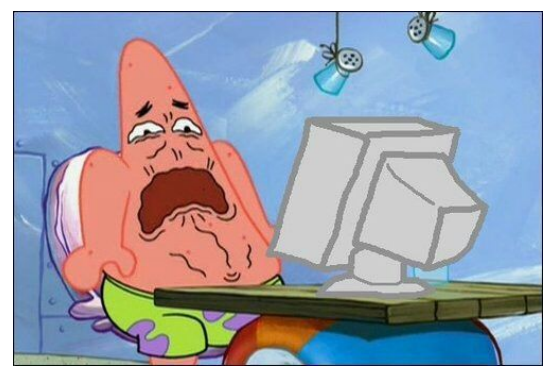

Siti chiedono il consenso per memorizzare cookie…

#### Esempio: <https://www.amazon.it>, notate i colori…

#### Selezione delle preferenze relative ai cookie

Utilizziamo cookie e altre tecnologie simili necessari per consentirti di effettuare acquisti. per migliorare le tue esperienze di acquisto e per fornire i nostri servizi, come descritto in dettaglio nella nostra Informativa sui conkie. Utilizziamo guesti conkie anche ner canire come i clienti utilizzano i nostri servizi per poterli migliorare (ad esempio, analizzando le interazioni con il sito).

Se accetti, utilizzeremo i cookie anche per ottimizzare la tua esperienza di acquisto nei nenozi Amazon come descritto nella nostra Informativa sui cookie. Questo comprende l'utilizzo di cookie di prima parte e di terze parti che memorizzano o accedono a informazioni standard del dispositivo, come l'identificatore univoco, I terzi utilizzano i

Accetta i conicie Personalizza i conicie

Accetta i cookie di tutti i terzi

Salva e torna alle preferenze

#### Esempio: <https://www.amazon.it>, notate i colori…

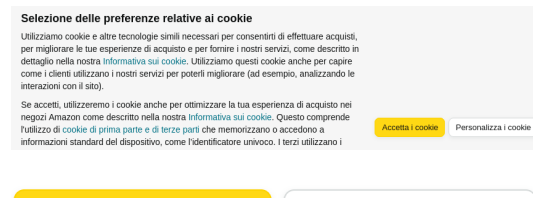

#### Accetta i cookie di tutti i terzi

Salva e torna alle preferenze

#### Articolo aggiunto 11 agosto 2021

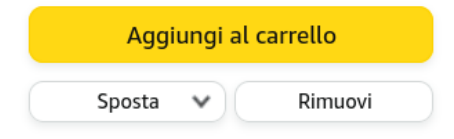

#### Aggiungi commento, quantità e priorità

Esempio: <https://datascienceparichay.com> (2020)

Esempio: <https://datascienceparichay.com> (2020)

### **1** Appare cookie consent

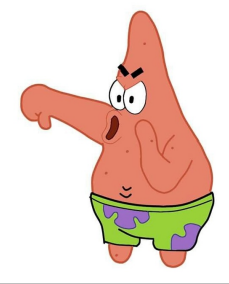

#### This website uses cookies

This website use cookies to personalize content, provide custom experiences, target ads, to provide social media features and to analyse our traffic. We also share information about your use of our site with our social media, advertising and analytics partners who may combine it with other information that you've provided to them or that they've collected from your use of their services. Below you have the option of selecting which types of cookies you'll allow to store your personal information. To view the vendor list or change consent settings at any time please visit our privacy policy using the link below.

Continue with Recommended Cookies

Vendor List L Cookie Details L Privacy Policy

 $EN$   $\vee$ 

Esempio: <https://datascienceparichay.com> (2020)

**1** Appare cookie consent

2 *Vendor list*

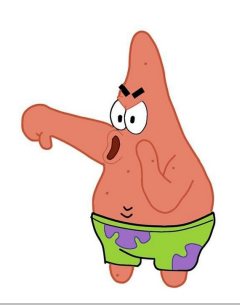

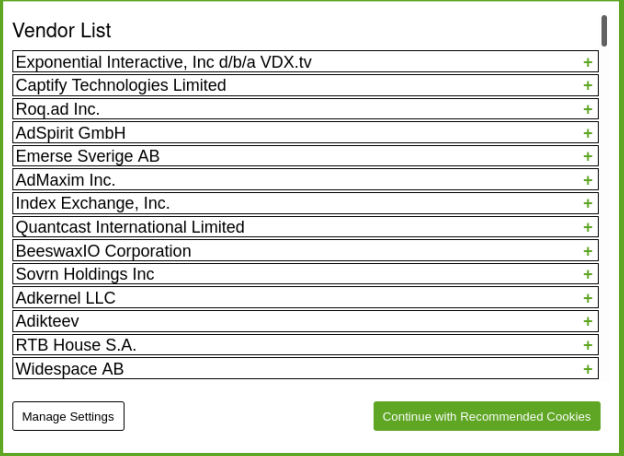

Esempio: <https://datascienceparichay.com> (2020)

- **1** Appare cookie consent
- 2 *Vendor list*
- 3 *Manage settings*

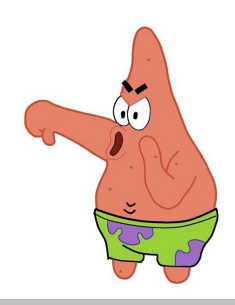

#### Cookie Details

Cookies are small text files that can be used by websites to make a user's experience more efficient. The law states that we can store cookies that contain personal information on your device if they are strictly necessary for the operation of this site. For all other types of cookies that contain personal information we need your permission. This site uses different types of cookies. Some cookies are placed by third party services that appear on our pages.

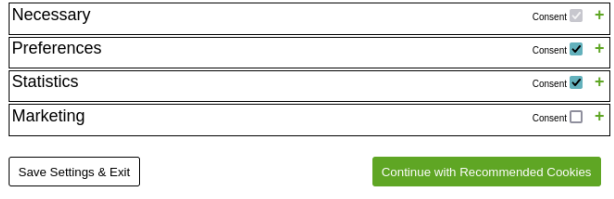

Varie opzioni ed estensioni per mantenere controllo sui propri dati

- modificare user agent
- non consentire la geolocalizzazione
- usare la navigazione in modalità anonima
- fare attenzione al motore di ricerca

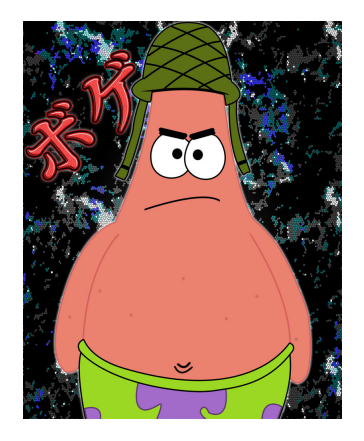

Il tracking si sta spostando sempre più verso il fingerprinting

### <span id="page-119-0"></span>[Soluzioni:](#page-43-0) [Bypassare del Filtraggio e Nascondersi](#page-119-0)

Alcune delle tecniche che si possono usare per bypassare un filtraggio, anche in combinazione, sono:

- indirettezza
- cifratura
- offuscamento

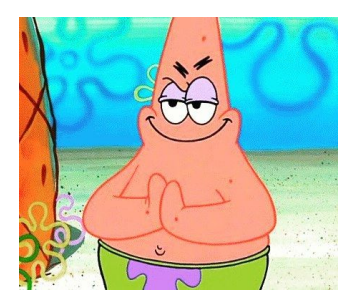

### Indirettezza

L'indirettezza prevede di usare un intermediario per raggiungere la destinazione finale, assumendo che l'intermediario sia raggiungibile

Idea: se <facebook.it> è bloccato ma <free-tunnel.it> no, allora si può passare da <free-tunnel.it>, chiedendogli di raggiungere <facebook.it>

In concreto, usando:

- proxy
- VPN
- Tor
- l'uso di una politica whitelist può rendere l'indirettezza molto difficile

# Cifratura (1)

La cifratura di un pacchetto lo rende incomprensibile a chiunque lo intercetta ed analizza

Idea: applicare una tecnica di cifratura per nascondere al filtro che cosa si sta facendo

- anche il destinatario deve supportare la tecnica di cifratura in uso
- possible usare un intermediario
- il filtro potrebbe accorgersi dell'uso della cifratura, pur non potendo violarla
- il filtro potrebbe bloccare un tipo di traffico che non riconosce

Non è possibile leggere il contenuto di un pacchetto cifrato

- analisi comunque possibile
	- la cifratura è (quasi) sempre a livello di payload, gli header sono in chiaro, almeno quelli dei livelli inferiori della pila protocollare
	- possibile indurre in errore
	- e così via…

#### L'offuscamento prevede di alterare il traffico in modo di farlo sembrare innocuo

Idea: se il traffico torrent è bloccato

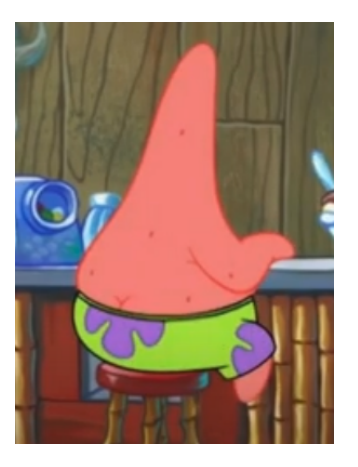

L'offuscamento prevede di alterare il traffico in modo di farlo sembrare innocuo

Idea: se il traffico torrent è bloccatoma quello HTTP no, allora si può offuscare il traffico torrent per farlo sembrare HTTP

• un filtro molto sofisticato potrebbe scoprirlo comunque

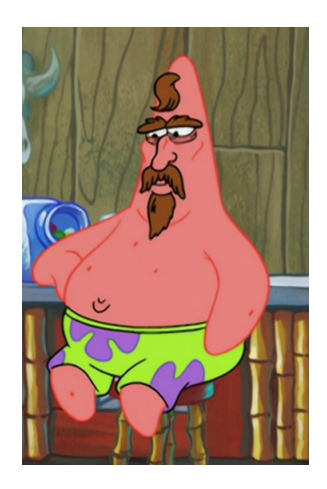

• …

Dobbiamo comunque fare attenzione al fingerprinting!

- l'utilizzo del protocollo puo' rivelare informazioni sul dispositivo/utente
- TCP fingerprinting può rivelare il sistema operativo in uso
- TLS fingerprinting può rivelare librerie usate e loro configurazione

Nota: può essere usato anche per scopi di sicurezza (ad es., malware ha una TLS fingerprint spesso anomalo)

# <span id="page-127-0"></span>[Conclusioni](#page-127-0)

Il problema dell'anonimato è complesso perché vi sono due attori con interessi distinti e contrapposti (e legittimi)

- utenti, che utilizzano la maggior parte dei siti ed app gratuitamente
- siti ed app, che devono essere profittevoli

Quantomeno, occorre consapevolezza

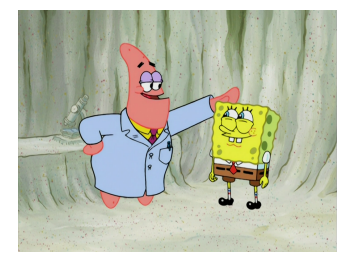

Soluzioni tecnologiche prevedono l'uso combinato di diversi strumenti a diversi livelli

- livelli inferiori, e.g., proxy, VPN, Tor, DNS over HTTPS
- livelli superiori, e.g., Firefox, Brave, modalità anonima

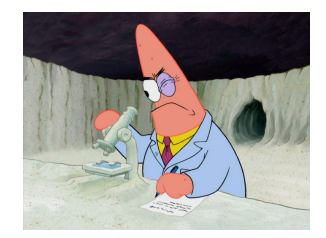

Soluzioni tecnologiche prevedono l'uso combinato di diversi strumenti a diversi livelli

Spesso, occorre rinunciare a qualche funzionalità

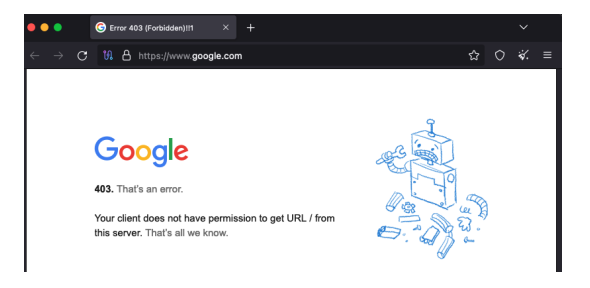

## Software Utili (1)

- Browser
	- motore di ricerca *DuckDuckGo*: <https://duckduckgo.com>
	- cambiare user agent in Firefox: [https://support.mozilla.org/en-US/kb/how-res](https://support.mozilla.org/en-US/kb/how-reset-default-user-agent-firefox) [et-default-user-agent-firefox](https://support.mozilla.org/en-US/kb/how-reset-default-user-agent-firefox)
	- *Facebook container* per bloccare il tracking di Facebook in Firefox: <https://www.mozilla.org/en-US/firefox/facebookcontainer/>
	- …

 $\bullet$ 

- Rete
	- Cloudflare DNS over HTTPS service: <https://www.cloudflare.com/learning/dns/what-is-1.1.1.1/>
	- *AdGuard* tracking blocker: <https://adguard.com/adguard-home.html>
	- *Blocky* tracking blocker: <https://0xerr0r.github.io/blocky/>
	- *Stegotorus* Tor camouflage: <https://sri-csl.github.io/stegotorus/>
	- *Eotk* Tor hidden service: <https://github.com/alecmuffett/eotk>

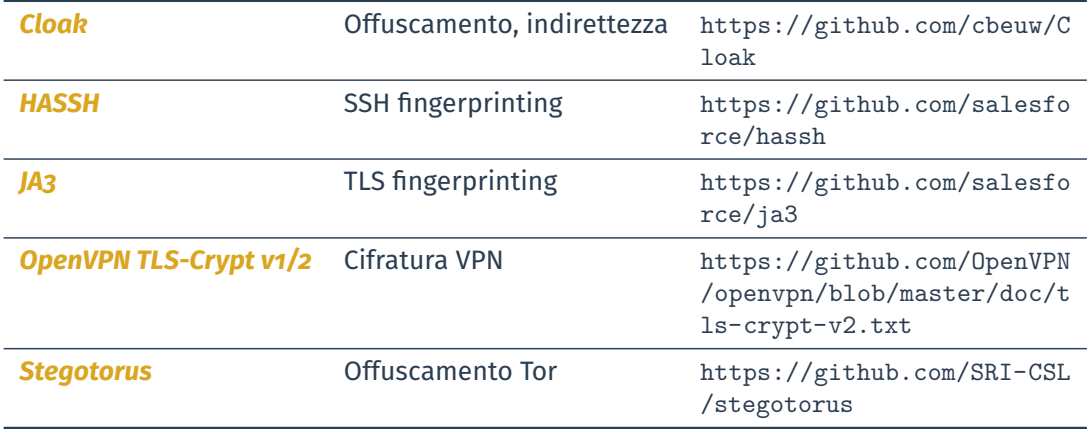

## Altri Riferimenti (Alcuni)

- M. Anisetti, C. A. Ardagna, N. Bena, E. Damiani, "Stay Thrifty, Stay Secure: A VPN-based Assurance Framework for Hybrid Systems", in Proc. of SECRYPT 2020, Parigi, Francia, Luglio 2020
- EFF, "Cover Your Tracks", <https://coveryourtracks.eff.org/>
- FingerprintJS, "Canvas Fingerprinting", <https://fingerprintjs.com/blog/canvas-fingerprinting/>
- P. Samarati, "Protecting respondents identities in microdata release", in IEEE TKDE, vol. 13, no. 6
- N. M. Al-Fannah, W. Li, C.J. Mitchell, "Beyond Cookie Monster Amnesia: Real World Persistent Online Tracking", in Proc. of ISC 2018, Guildford, UK, Settembre 2018
- S. Leroux, S. Bohez, P. Maenhaut, N. Meheus, P. Simoens and B. Dhoedt, "Fingerprinting encrypted network traffic types using machine learning", in Proc. of IEEE/IFIP NOMS 2018, Taipei, Taiwan, Aprile 2018
- Z. Bu, B. Zhou, P. Cheng, K. Zhang and Z.-H. Ling, "Encrypted Network Traffic Classification Using Deep and Parallel Network-in-Network Models", in IEEE Access, vol. 8